## **Update on IMAS databases**

O. Hoenen ITER Organization

Disclaimer: The views and opinions expressed herein do not necessarily reflect those of the ITER Organization

## **Multi-machine Databases in IMAS**

- August 2021: internship on H-mode ITPA DB mapping (<u>ITER\_D\_5J5JKR</u>)
- September 2021: mapping tool made available in <u>idstools/1.10.0</u>, and mentioned at ITPA-TC
- October 2021: presentation of tool and needs in a dedicated meeting with EUROfusion (<u>ITER\_D\_5JWPFH</u>)
  - Early exchanges with A. Dinklage on IMAS basics, towards mapping a Stellerator Confinement Database (ISCDB)
  - Mention of interest in mapping to IMAS from GKDB (Austin, US) no contact yet
  - Mention of issues faced by E. Peluso with mapping of 0D/1D DB (JET1/MST1), including IDS definition and lack of documentation for IO mapping tool – no contact yet
- November 2021: IAEA TM on AI/ML for Fusion, with many discussions around databases for training algorithms (→ to iterate towards a CRP).

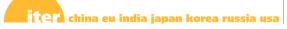

## **IMAS** Database Management

## **SimDB**

https://git.iter.org/projects/IMEX/repos/simdb

- Client (0.5.0) available on SDCC
- CLI to ingest simulation meta-data (summary and dataset description IDSs) to a local DBMS, can then be pushed to a remote server (with data)
- Requires fully-functional URI API in Access-Layer (in-progress)
- Server (REST API) and Dashboard (web frontend for SimDB server) are installed from for tests (https://io-ls-simdb01.iter.org)

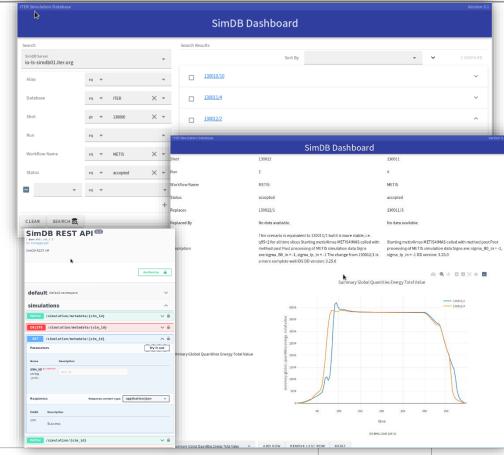